# **Application: gvSIG desktop - gvSIG bugs #3980**

# **Al usar la herramienta "Autopolígono" no se puede finalizar edición**

01/07/2016 10:52 AM - Lluís Marqués

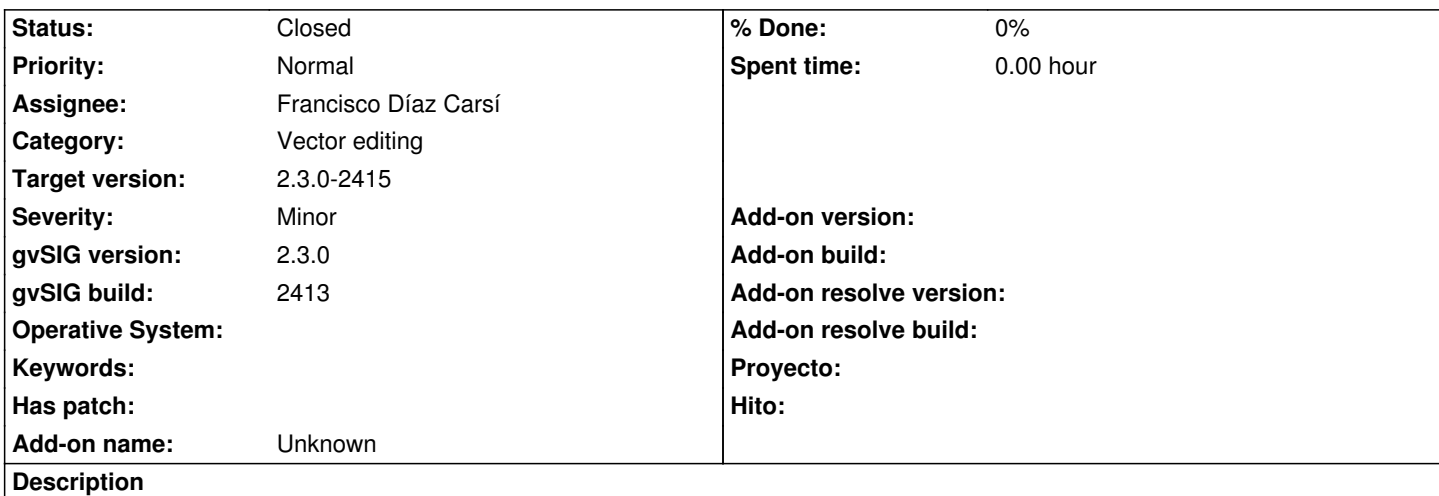

Reportado en la lista de usuario por Gabriel Ganoa:

Estimados,

Durante unas prácticas con mis estudiantes hemos estado probando las herramientas de edición gráfica en gvSIG 2.2 pero tenemos inconvenientes al guardar los cambios en capas de polígonos. He reproducido el mismo procedimiento en diferentes computadores y siempre hay error al guardar los cambios. También he probado las diferentes herramientas, pero con la herramienta que más frecuente se presenta el error es "Autopolígono".

El archivo log adjunto se generó en una máquina con Ubuntu 14.04 de 64 bit, (8GB RAM) y los pasos recreados fueron:

 Abrir gvSIG Cargar capa de polígonos Comenzar edición de capa Selección herramienta de Autopolígonos. Selección de herramienta de dibujo de polígonos Trazado de varios polígonos Remover polígono Terminar edición con intento de guardar cambios (Aquí el error... se queda abierta la sesión de edición) Terminar edición sin guardar cambios Cerrar gvSIG sin guardar el proyecto

Problemas similares pero con más frecuencia se has presentado en Windows 7, 8 y 10. Por favor, alguien me puede ayudar a encontrar solución. Mis estudiantes les agradecerán mucho más que yo!

# **Associated revisions**

**Revision 684 - 01/15/2016 09:12 AM - Francisco Díaz Carsí**

refs #3980 Fixed autopolygon editing provider to validate only surfaces and multisurfaces

# **History**

**#1 - 01/07/2016 10:54 AM - Lluís Marqués**

Adjunto log

#### **#2 - 01/07/2016 10:57 AM - Lluís Marqués**

La edición no puede finalizarse debido a que hay *features* con geometría de tipo punto dentro de la capa que es de tipo polígono. Reproduciendo el bug me he dado cuenta que si se hace click sobre el mapa cuando se pide seleccionar una herramienta para dibujar el autopolígono, se añaden nuevas features a la capa con geometría de tipo punto.

#### **#3 - 01/07/2016 11:13 AM - Álvaro Anguix**

*- Target version set to 2.3.0-2447-final (rev. org.gvsig.desktop-2.0.153)*

# **#4 - 01/15/2016 09:18 AM - Francisco Díaz Carsí**

- *Target version changed from 2.3.0-2447-final (rev. org.gvsig.desktop-2.0.153) to 98*
- *Assignee set to Francisco Díaz Carsí*
- *Status changed from New to Fixed*

### **#5 - 01/15/2016 06:22 PM - Joaquín del Cerro Murciano**

*- Target version changed from 98 to 2.3.0-2415*

#### **#6 - 01/20/2016 12:40 PM - Álvaro Anguix**

*- Status changed from Fixed to Closed*

# **Files**

gvSIG.log 421 KB 01/07/2016 Lluís Marqués